## **Adobe Acrobat**

**You can fill out this form in Acrobat Reader and then print the form with the data from the Reader. Note that you can NOT use the Save or Save As function with Acrobat Reader. If you want a copy for your records, please print an extra copy of the form.**

## **To fill out a form:**

- (1) Select the hand tool .  $\sqrt[8]{ }$
- (2) Position the pointer inside a form field, and click. The I-beam pointer allows you to type text. The arrow pointer allows you to select a button, a check box, a radio button, or an item from a list.
- (3) After entering text or selecting an item, check box, or radio button, do one of the following:
	- -- Press **Tab** to go to the next form field.
	- -- Press **Shift+Tab** to go to the previous form field.
	- -- In a multi-line text form field, **Enter** or **Return** goes to the next line in the same form field. You can use **Enter** on the keypad to accept a change and deselect the current form field.
	- -- Press **Escape** to reject the form field change and deselect the current form field.
	- -- If you are in Full Screen mode, pressing **Escape** a second time causes you to exit Full Screen mode.
- (4) Once you have filled in the appropriate form fields, do the following:
	- -- Select the print tool  $\bigcirc$  for a copy of the form for mailing or to keep for your records.

## **To clear a form in a browser window:**

Exit the Acrobat viewer and start again. Important: There is no undo for this action.

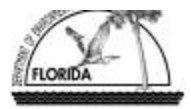

## STATISTICAL INVENTORY RECONCILIATION (SIR) REPORT

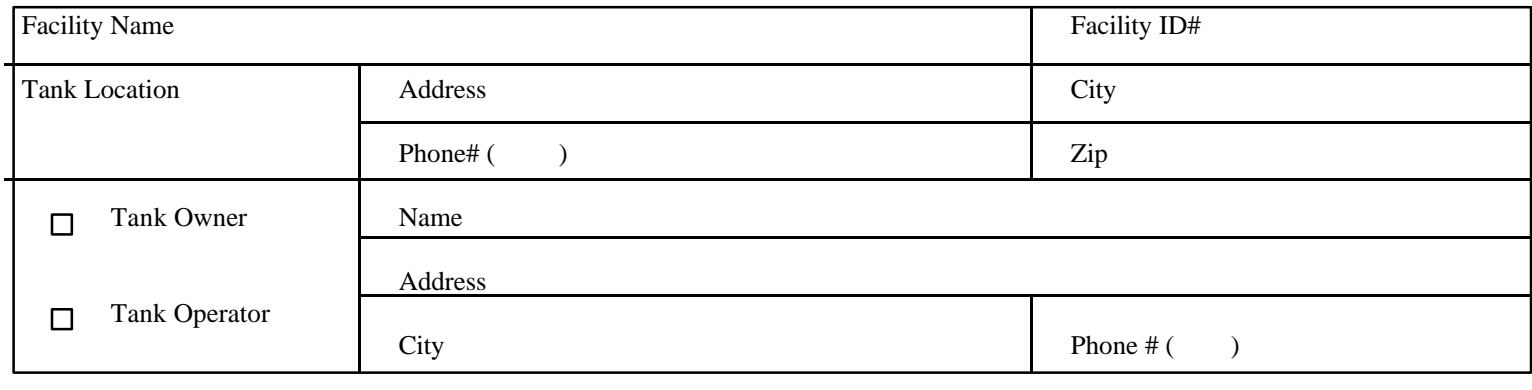

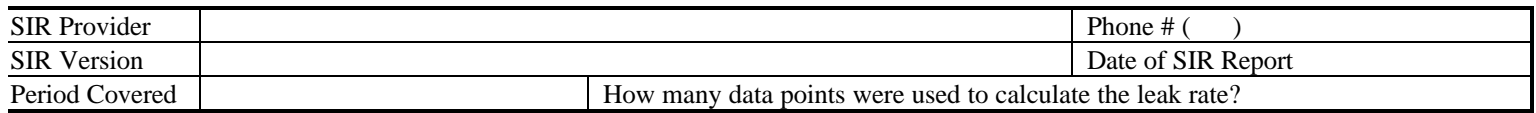

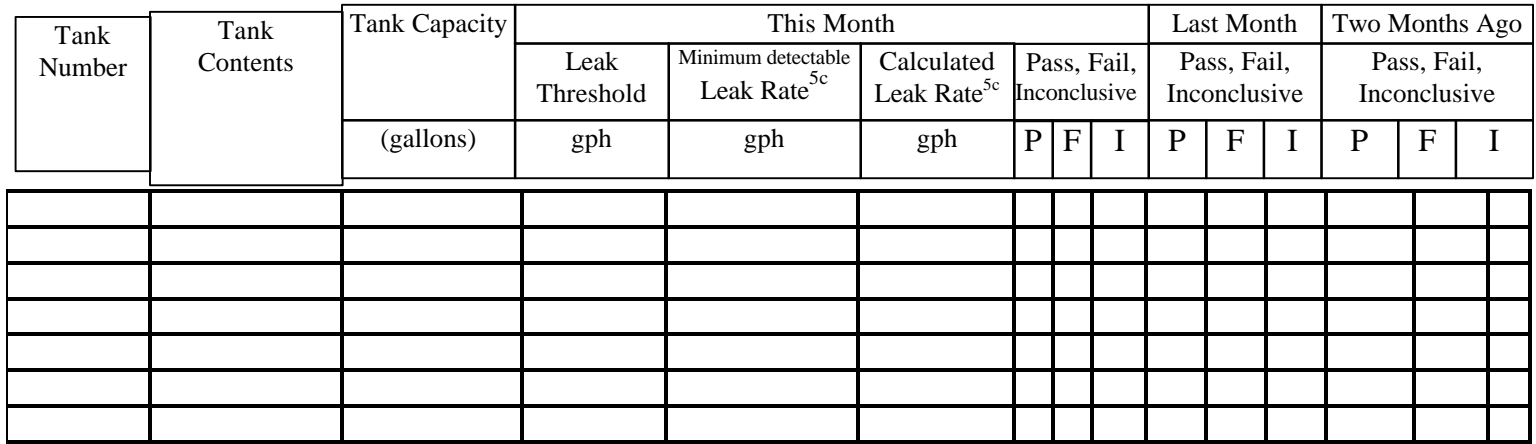

1. A copy of this SIR report form, or another similar form that provides the same information, shall be maintained on-site for review for each month that SIR is used for release detection.

2. The report shall be completed by the 20th day of the following month.

3. Results of each monthly analysis must include the calculated results from the data set for leak threshold, the minimum detectable leak rate, the calculated leak rate, and a determination of whether the result of the test was "Pass," "Fail," or "Inconclusive."

4. "Pass" means that the calculated leak rate for the data set is less than the leak threshold and the minimum detectable leak rate is less than or equal to the certified performance standard (0.2 gph).

5. "Fail" means that the calculated leak rate for the data set is equal to or greater than the leak threshold.

6. "Inconclusive" means that the minimum detectable leak rate exceeds the certified performance standard (0.2 gph) and the calculated leak rate is less than the leak threshold. If for any other reason the test result is not a "pass" or "fail," the result is "inconclusive."

7. An Incident Notification Form shall be submitted to the County when a monthly SIR report of "Fail" is received, or after the receipt of two consecutive monthly SIR reports of "Inconclusive." An investigation of the system shall be performed. However, if at the end of the fourteen day investigation period provided in Rule 62-761.820(1), F.A.C., the SIR data from the previous month is still inconclusive, a tightness test shall be performed of the system.

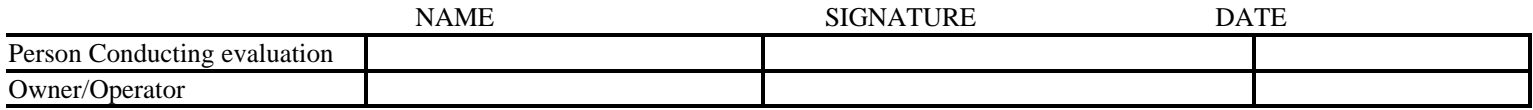